#### МИНОБРНАУКИ РОССИИ

Орский гуманитарно-технологический институт (филиал) федерального государственного бюджетного образовательного учреждения высшего образования «Оренбургский государственный университет» (Орский гуманитарно-технологический институт (филиал) ОГУ)

Кафедра программного обеспечения

УТВЕРЖДАЮ

Заместитель директора по учебно-методической работе НУТ «25» сентября 2019 г.

## РАБОЧАЯ ПРОГРАММА

ДИСЦИПЛИНЫ

«Б1.Д.В.20 3D-моделирование»

Уровень высшего образования

## **БАКАЛАВРИАТ**

Направление подготовки

09.03.01 Информатика и вычислительная техника

(код и наименование направления подготовки)

Программное обеспечение средств вычислительной техники и автоматизированных

систем (наименование направленности (профиля) образовательной программы)

> Квалификация Бакалавр

Форма обучения Очная

Год начала реализации программы (набора) 2020

г. Орск 2019

Рабочая программа дисциплины «Б1.Д.В.20 3D-моделирование» /сост. Богданова В.С., - Орск: **Орский гуманитарно-технологический институт (филиал) ОГУ, 2019 - 9 с.**

Рабочая программа предназначена студентам очной формы обучения по направлению подготовки 09.03.01 Информатика и вычислительная техника, профиль: Программное обеспечение средств вычислительной техники и автоматизированных систем

> © Богданова В.С., 2019 © Орский гуманитарно– технологический институт (филиал) ОГУ, 2019

#### 1 Цели и задачи освоения дисциплины

Цель (цели) освоения дисциплины являются:

приобретение фундаментальных и прикладных знаний в области трехмерной компьютерной графики и анимации;

выработка умений по моделированию трехмерных объектов и по созданию анимации;

знакомство с программами 2D и 3D компьютерной графики и анимации;

изучение возможностей и особенностей популярных программ трехмерной графики и  $\equiv$ анимации:

знакомство с методами двумерного и трехмерного моделирования, текстурирования,  $\equiv$ визуализации и анимации в популярных программах трехмерной графики и анимации;

Задачи: формирование у студентов теоретических знаний, практических навыков по вопросам, касающимся трехмерной компьютерной графики и анимации.

## 2 Место дисциплины в структуре образовательной программы

Дисциплина относится к обязательным дисциплинам (модулям) вариативной части блока Д «Дисциплины (модули)»

Пререквизиты дисциплины: Б1.Д.Б.23 Компьютерная графика

Постреквизиты дисциплины: Б1.Д.В.16 Обработка экспериментальных данных на электронновычислительных машинах

## 3 Требования к результатам обучения по дисциплине

Процесс изучения дисциплины направлен на формирование следующих результатов обучения

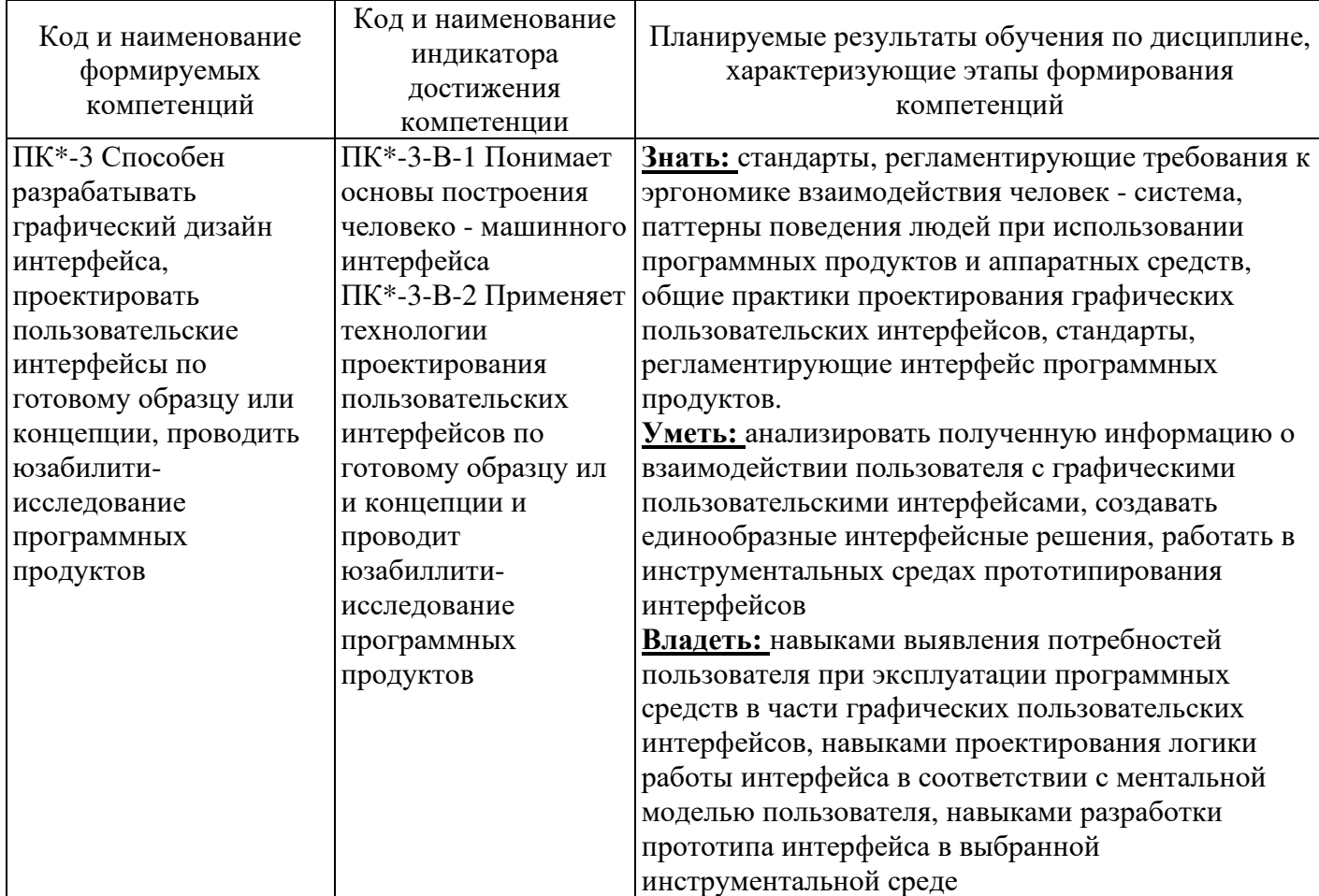

## **4 Структура и содержание дисциплины**

# **4.1 Структура дисциплины**

Общая трудоемкость дисциплины составляет 3 зачетные единицы (108 академических часов).

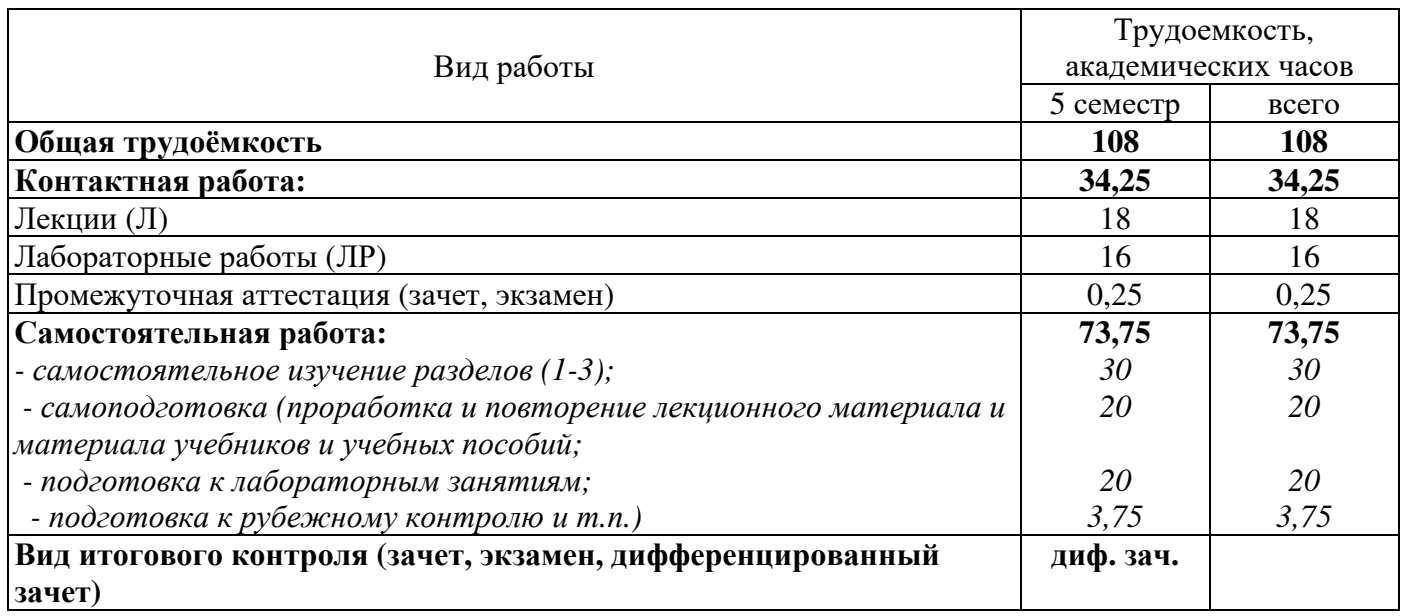

## Разделы дисциплины, изучаемые в 5 семестре

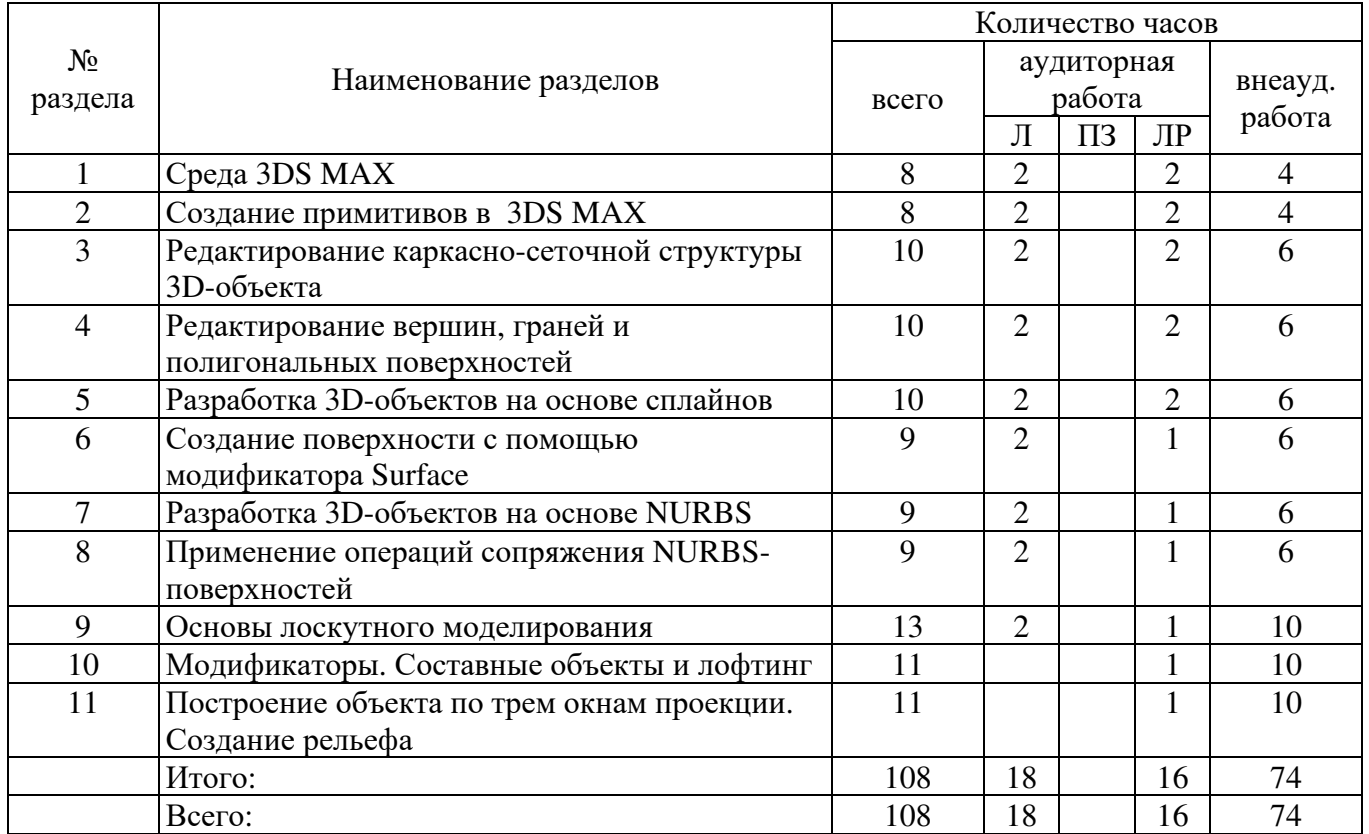

#### **4.2 Содержание разделов дисциплины**

#### **Раздел 1. Среда 3DS MAX**

Методы проецирования 3D-объектов. 2. Системы координат в 3DSMAX. 3. Интерфейс программы.

## **Раздел 2. Создание примитивов в 3DS MAX**

Назначение и особенности полигонального моделирования объектов. Математические основы полигональных преобразований. Особенности полигонального моделирования в 3dsMAX.

### **Раздел 3. Редактирование каркасно-сеточной структуры 3D-объекта**

Понятие сплайна, формы. Методы построения сплайновых поверхностей. Особенности моделирования сплайнами в 3dsMAX. Методы построения NURBS поверхностей. Особенности в 3DSmax.

#### **4.3 Лабораторные работы**

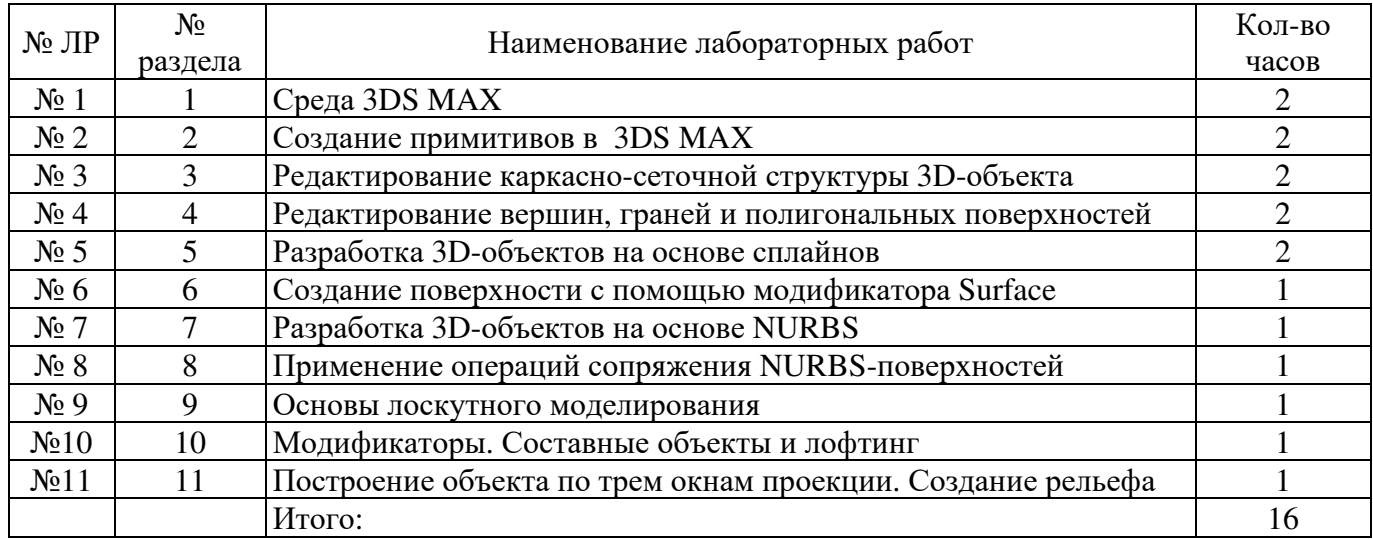

#### **4.4 Самостоятельное изучение разделов дисциплины**

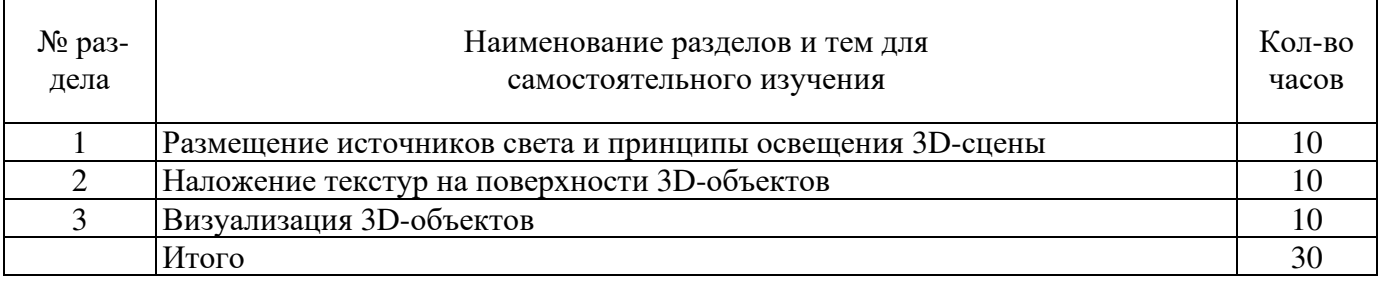

#### **5 Учебно-методическое обеспечение дисциплины**

## **5.1 Основная литература**

1. Пантюхин, П. Я. Компьютерная графика [Текст] : учебное пособие / П. Я. Пантюхин, А. В. Быков, А. В. Репинская . - Ч. 2. - Москва : Форум, 2010. - 64 с. - ISBN 978-5-8199-0286-8, коэффициент книгообеспеченности 1

## **5.2 Дополнительная литература**

1. Ваншина, Е. Компьютерная графика : практикум / Е. Ваншина, Н. Северюхина, С. Хазова ; Министерство образования и науки Российской Федерации, Федеральное государственное бюджетное образовательное учреждение высшего профессионального образования «Оренбургский государственный университет». – Оренбург : ОГУ, 2014. – 98 с. : ил., табл. – Режим доступа: по подписке. – URL: http://biblioclub.ru/index.php?page=book&id=259364. – Библиогр. в кн. – [Электронный ресурс].

2. Митин, А.И. Компьютерная графика : справочно-методическое пособие / А.И. Митин, Н.В. Свертилова. – 2-е изд., стер. – Москва ; Берлин : Директ-Медиа, 2016. – 252 с. : ил., схем., табл. – Режим доступа: по подписке. – URL: http://biblioclub.ru/index.php?page=book&id=443902 – Библиогр. в кн. – ISBN 978-5-4475-6593-0. – DOI 10.23681/443902. – [Электронный ресурс].

3. Компьютерная графика : учебное пособие / сост. И.П. Хвостова, О.Л. Серветник, О.В. Вельц ; Министерство образования и науки Российской Федерации и др. – Ставрополь : СКФУ, 2014. – 200 с. : ил. – Режим доступа: по подписке. – URL: http://biblioclub.ru/index.php?page=book&id=457391. – Библиогр. в кн. – [Электронный ресурс].

4. Шпаков, П.С. Основы компьютерной графики : учебное пособие / П.С. Шпаков, Ю.Л. Юнаков, М.В. Шпакова ; Министерство образования и науки Российской Федерации, Сибирский Федеральный университет. – Красноярск : Сибирский федеральный университет, 2014. – 398 с. : табл., схем. – Режим доступа: по подписке. – URL: http://biblioclub.ru/index.php?page=book&id=364588. – Библиогр. в кн. – ISBN 978-5-7638-2838-2. – [Электронный ресурс].

5. Трошина, Г.В. Трехмерное моделирование и анимация : учебное пособие / Г.В. Трошина. – Новосибирск : Новосибирский государственный технический университет, 2010. – 99 с. – Режим доступа: по подписке. – URL: http://biblioclub.ru/index.php?page=book&id=229305 . – ISBN 978-5-7782- 1507-8. – [Электронный ресурс].

## **5.3 Периодические издания**

1. Журнал «Вестник компьютерных и информационных технологий »

- 2. Журнал «Информационные технологии и вычислительные системы»
- 3. Журнал «Стандарты и качество»
- 4. Журнал «Прикладная информатика»

## **5.4 Интернет-ресурсы**

#### **5.4.1 Современные профессиональные базы данных и информационные справочные системы:**

1. Информационная система «Единое окно доступа к образовательным ресурсам»  http://window.edu.ru/

2. КиберЛенинка **-** https://cyberleninka.ru/

- 3. Университетская информационная система Россия uisrussia.msu.ru
- 4. Бесплатная база данных ГОСТ https://docplan.ru/

#### **5.4.2 Тематические профессиональные базы данных и информационные справочные системы:**

- 1. Портал искусственного интеллекта AIPortal
- 2. Web-технологии Web-технологии

3. Электронная библиотека Института прикладной математики им. М.В. Келдыша – Электронная библиотека публикаций Института прикладной математики им. М.В. Келдыша РАН

#### **5.4.3 Электронные библиотечные системы**

1. ЭБС «Университетская библиотека онлайн» – http://www.biblioclub.ru/

2. ЭБС Znanium.com – https://znanium.com/

## **5.4.4 Дополнительные Интернет-ресурсы**

1. http://www.intuit.ru – ИНТУИТ – Национальный открытый университет.

2. http://www.IXBT.ru - Интернет-издание о компьютерной технике, информационных технологиях и программных продуктах. На сайте публикуются новости IT, статьи с обзорами и тестами компьютерных комплектующих и программного обеспечения.

3. https://www.anti-malware.ru/ **-** Информационно-аналитический центр, посвященный информационной безопасности.

4. https://developer.mozilla.org — На сайте представлена документация, уроки по веб-технологиям и инструментам разработчика. Данный ресурс подходит как для начинающих веб-разработчиков, так и для профессионалов, все материалы переведены на русский язык.

#### **5.5 Программное обеспечение, профессиональные базы данных и информационные справочные системы современных информационных технологий**

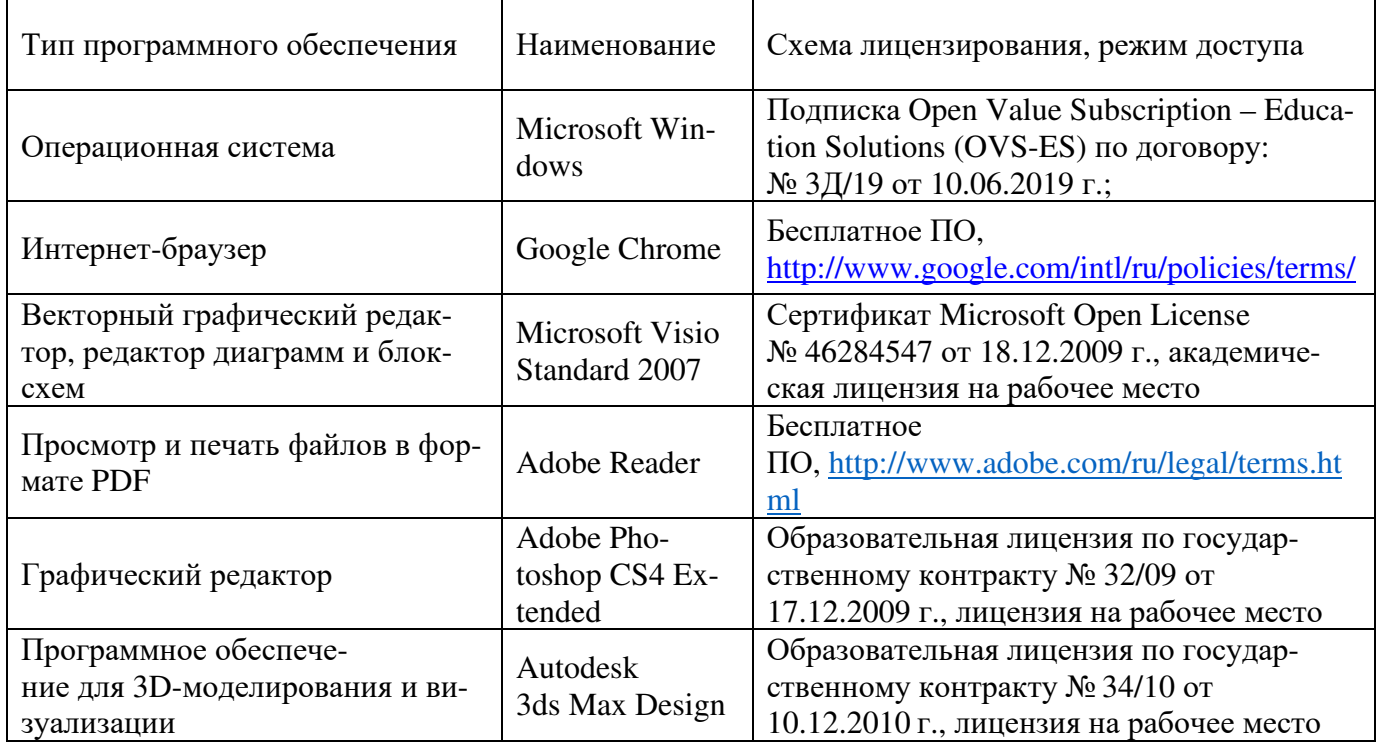

#### **6 Материально-техническое обеспечение дисциплины**

Учебные аудитории для проведения занятий лекционного типа, семинарского типа, для проведения групповых и индивидуальных консультаций, текущего контроля и промежуточной аттестации. Для проведения лабораторных работ используются компьютерный класс (ауд. № 4-113, 4-116, 4-117), оборудованный средствами оргтехники, программным обеспечением, персональными компьютерами, объединенными в сеть с выходом в Интернет.

Аудитории оснащены комплектами ученической мебели, техническими средствами обучения, служащими для представления учебной информации большой аудитории.

Помещения для самостоятельной работы обучающихся оснащены компьютерной техникой, подключенной к сети «Интернет», и обеспечением доступа в электронную информационно-образовательную среду Орского гуманитарно-технологического института (филиала) ОГУ (ауд. № 4-307).

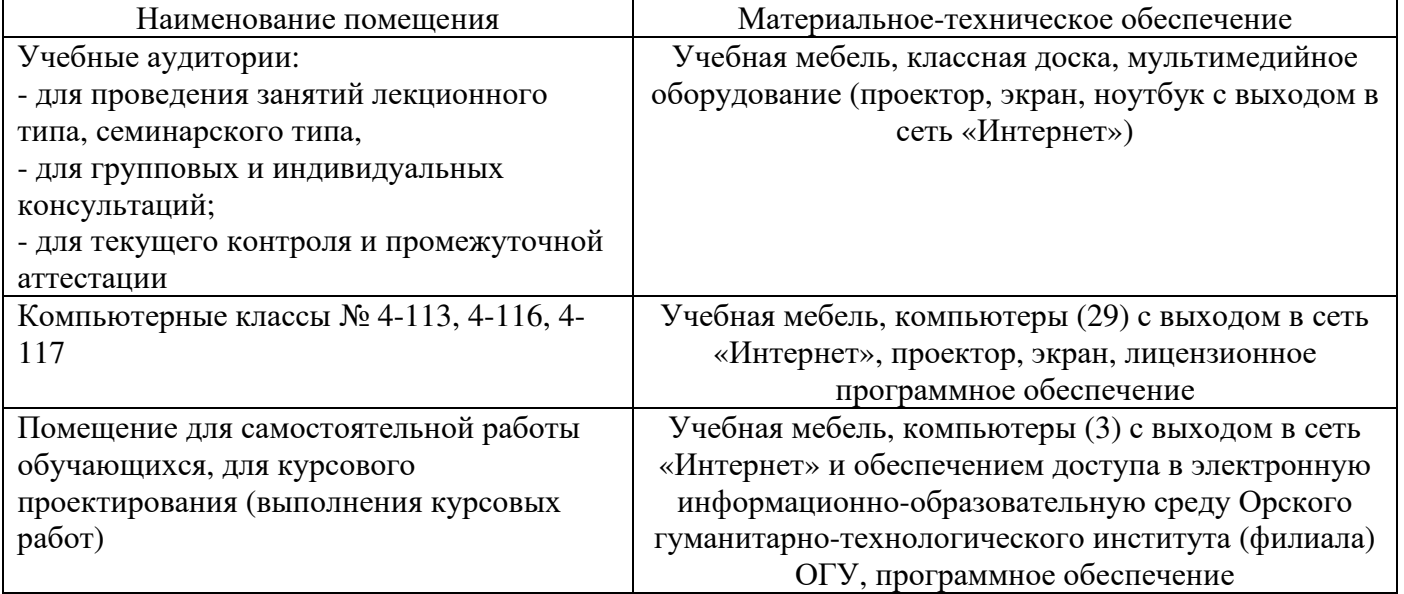

Для проведения занятий лекционного типа используются следующе наборы демонстрационного оборудования и учебно-наглядные пособия:

- презентации к курсу лекций.

# ЛИСТ согласования рабочей программы

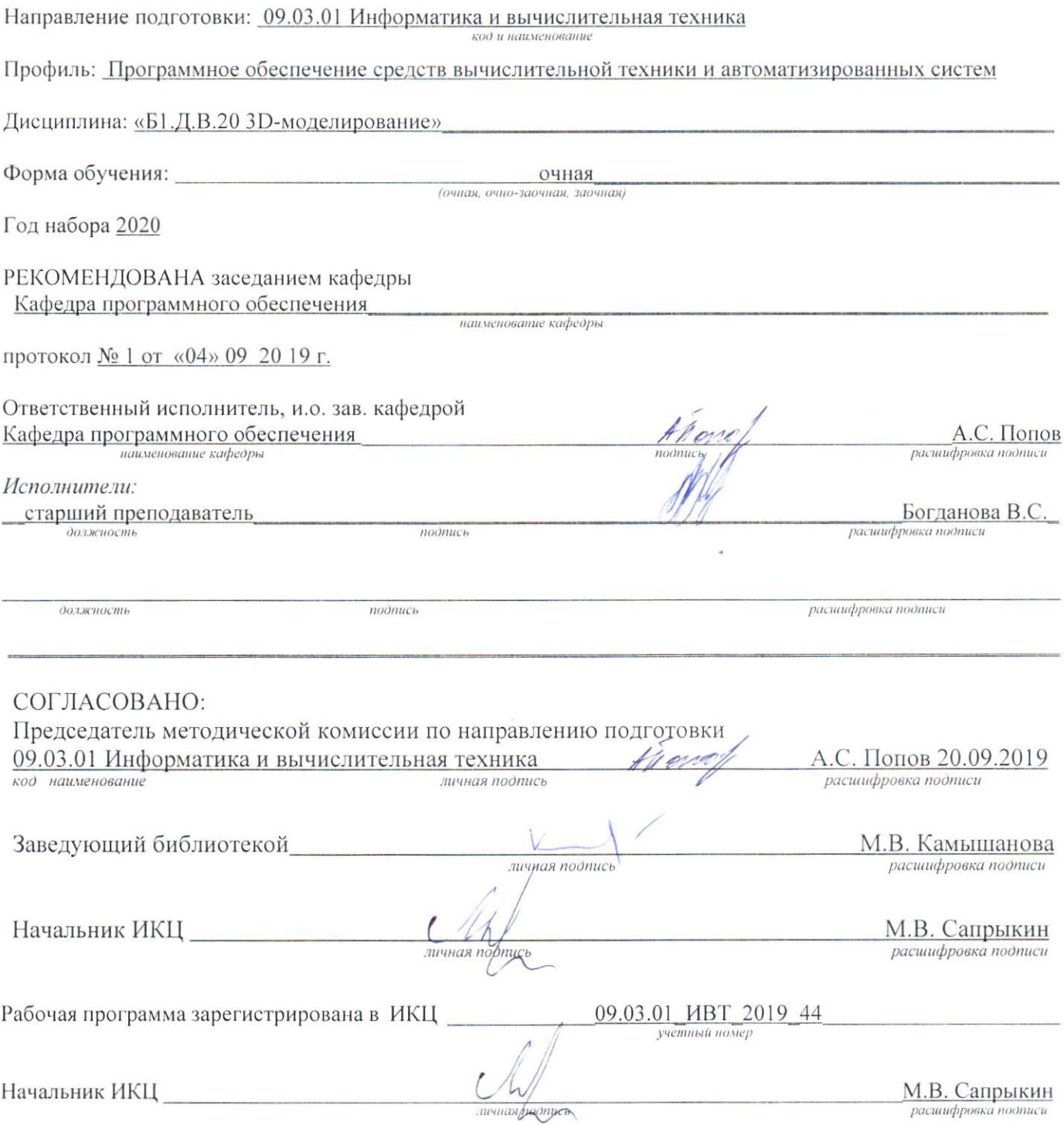